# **ISTC Newsletter** January 2004

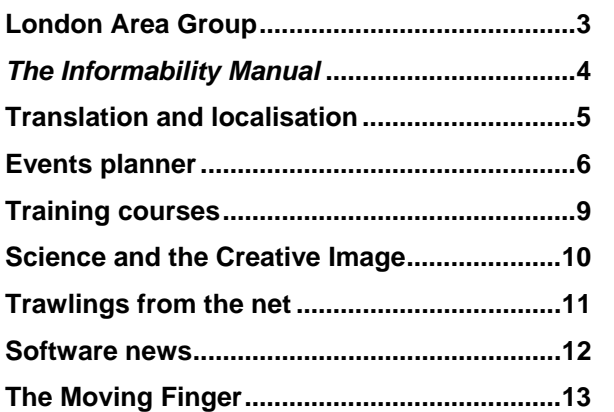

The ISTC (Institute of Scientific and Technical Communicators) is the United Kingdom's professional associati on for technical authors, technical illustrators, and informati on designers.

ISTC Office: PO Box 522, Peterborough, PE2 5WX, United Kingd om.Tel: 01733 390141 Email: <u>istc [AT istc.org.uk](mailto:istc@istcFROG.org.uk)</u> Web: <http://www.istc.org.uk/>

This Newsletter is published monthly and is e mailedto anyone who wishes to subscribe. As well as ISTC news, the Newsletter aims to cover anything of interest to the profession. Currentl y about 1500 people subscribe. To subscribe, contact the Office.

Advertising: <u>[Felicity Da](mailto:felicity@tou-canFROG.co.uk?subject=Advertising_in_ISTC_publications)vie</u> or phone 01344 466600

Editorial: <u>[Newsletter Edit](mailto:newsletter.editor@istcFROG.org.uk?subject=ISTC_Newsletter)or</u>

If you're reading a printed copy of this newsletter, go to<http://www.istc.org.uk/site/newsletters.asp> and open it online to explore the links menti oned.

## **ISTC news**

## **Oxford Reference Online service**

**Marian Newell** writes: The Oxford ReferenceOnline service for members (see [November](http://www.istc.org.uk/shared/downloads/istcNov2003.pdf) and <u>December</u> Newsletters for details) looks set to go ahead, subject to contractual arrangements.

The ISTC will be what the Oxford University Press (OU P) calls a syndicated organisation. There will be a page within the members' area on the ISTC website as explained before, using the e xisting password protection.

The ISTC will be only the second syndicated organisation, with the first going online this month. As it is such a new venture for them, there have been some delays and we now expect t he service to launch in March.

## **Membership subs**

If y ou put your membership ren ewal letter behind the clock on the mantelpiece, please do retrieve it and send it off before the end of the month.

Once membership subs are paid, Carol can spend her time on more productive activities than sendi ng out reminders. It also allows the Council to budget with confi dence for the restof 2004.

## **Don Hinson steps down**

**Professor Don Hinson** has had t o step down from the ISTC Council because of continuing work in his f amily business and a n increasing academic workload.

Don headed the Council's Education Steeri ng Group and was the recipient of the [Horace](http://www.istc.org.uk/site/hockley.asp)  [Hockley Award](http://www.istc.org.uk/site/hockley.asp) in 1997.

We tha nk Don for his efforts in the past and send him our best wishes.

### **Christmas book draw**

We had a good respons e to last month's *Eats, Shoots & Leaves* draw a nd hope to make draws a regular feature.

The three winners were picked out of the h at by **Ke vin Thompson**. They are:

- **Kirsty Dunne** of Brist ol
- **Geoff Fullick** of Chelmsford
- **Linda Jarvis** of Bouloc, France

Each will get a cop y signed by Lynne Truss.

We will be holding anot her draw in the February *Newsletter* for three copies of *Presenting Numbers, Tables & Charts* by Sally Bigwood and Melissa Spore. Oxfor d Uni versity Press ISBN 0-19-860722-9. To whet your appetite, see the [authors' site](http://www.plainfigures.com/book.html).

# RoboHelp<sup>®</sup> Office The Industry Standard in Help Authoring

### **Easily Create Professional Help Systems**

RoboHelp makes it quick and easy to create professional Help systems for desktop (Windows, Mac, Linux) and Web-based applications, including .NET. RoboHelp supports output in over 11 international languages.

- √ Work in Microsoft Word®, RoboHelp's built-in HTML editor, or any popular editor such as Dreamweaver<sup>™</sup>
- Create cross-browser, cross-platform Help systems, plus printed documentation, from a single project
- $\vee$  Generate these popular Help formats from a single project:
	- . Web Site Help . FlashHelp . Microsoft HTML Help . JavaHelp . Pure HTML . WebHelp . WinHelp Oracle Help for Java

#### FlashHelp - The Next Generation of WebHelp

FlashHelp is a revolutionary, Flash-based Help format for use with desktop applications (Windows, Mac, Linux) and Web-based applications, including .NET.

- $\checkmark$  Consistent across popular browsers and platforms
- $\vee$  Easily embedded in application interfaces
- ✔ Bandwidth-efficient ✔ Firewall-friendly ✔ Rich-media support

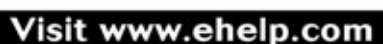

## RoboDemo<sup>®</sup> Best-Selling Tutorial Software

## Now Available 40w Avanages **RoboDemo**

**RoboHelp** 

### **Ouickly Build Interactive Demos, Tutorials & Simulations**

RoboDemo is the easiest way to create interactive tutorials and simulations in Flash format. It records the steps you take in any application, while you're using it. When you're done recording, RoboDemo has automatically turned your content into a Flash-based tutorial of your application, with visible and audible mouse clicks.

You can use these tutorials as an effective way to provide training on your application or showcase your application. You can enhance them by adding:

- Interactive click boxes Images · Audio • Hyperlinks • Colored frames • Text captions
- . Highlight boxes . Interactive text fields • Transparent captions • Branching • Rollover effects • And much more

RoboDemo makes it easy to create interactive or non-interactive highly compressed, high resolution Flash tutorials and simulations that can be integrated into your Help system, viewed on a Web site or intranet, burned on CD or even emailed.

Use RoboDemo to Create Interactive Tutorials, Simulations, and Demos for:

• IT Support • Help Authoring • Technical Support • Online Training

• Sales and Marketing • And more

Now there's RoboHelp<sup>®</sup> for FrameMaker

The Online Publishing Tool for Adobe\* FrameMaker\*

eHelp is now part of Macromedia. The eHelp Family of Products Has Won Over 60 Prestigious Industry Awards.

Visit www.ehelp.com

**This Newsletter is posted at http://www.istc.org.uk/site/newsletters.asp © ISTC 2004**

## <span id="page-2-0"></span>**London Area Group**

## **January meeting**

*Adrian Toole writes*: O ur speaker was **Annie Drynan**, <sup>w</sup> ho gave a t alk entitled *Applying Usability Tools to Technical Writing*.

The first challenge w as to define usabilit y! Annie offered these alternatives:

- "The effectiveness, efficiency, and satisfaction with which users can achieve tasks in a particular environment of a product. High usabilit y means a system is easy to learn and remember, efficient, visually pleasing and fun to use; a nd q uick to recover from errors."
- "Appropriate to the goals and tas ks of the intended user."

It soon became apparent that usa bility was perceived as being an esoteric, academic, activity, practised by q ualified professionals, working for large organisations able to s upply both funds and g uinea pigs for their tests.

Annie set o ut to present a different approach. Annie had prepared han douts as well as some practical exercises.

Her first exercise involved nothing more specialised than a pac k of cards carrying hand-written notes.

The notes described a variety of operations that one might consider describing in a user manual for a software product.

The challenge was for us to order the notes into the chapters of the manual. This game was played out enthusiastically (and without any violent disagreements).

For the second exercise, Annie produced a clever, paper mock-up of a computer window feat uring all t he usual components of a software application. The win dow display ed prominent Help men us down the left-hand side.

She had constructed the menus from fanfolded Post-It Notes®. Initially, only the t oplevel items of the menus were visible.

Selecting me as likely t o best caricature an ignorant first-time user, Annie posed a series of questions:

- Where, in the menus, would you look for an overview?
- Where for advice on configuring the application?
- And so on.

Needless to say, my a nswers were befuddled and irrational.

Unfolding t he Post-It Notes, rev ealed t he full menus and the answers to Annie's questions. The exercise showed, however, t hat putting several volunteers through the same exercise wo uld soon build u p data on the usabilit y of the Hel p menu design. Annie's poi nt was made.

An nie w as keen f or us to promote usabilit y studies in the organisations with w hich we work.

She suggested that it would be possible to demonstrate to manag ers that an appropriate level of usability study on the documentation would enhance the value of the product.

T his in v estment wo uld n ot only result in better documentation but by feeding back up the devel opment c hain, actually i mprove the product as well!

In response to my suggestion that our profession needs to find w ays of increase t he attractiveness of the documentation, Annie cautioned that the only justification f or documentation was to enable use of the product; enhancements to t he documentation merely to r ender it more attractive to the userwas not the ultimate target. T hat i nsight provoked discussion a nd, for me at l east, some disquiet.

In conclusion, Annie's advice was as follows.

- Usabilit y stu dies impro ve t he usefulness of the product.
- Usability studies reduc e support c osts.
- T hin k 'Baby Steps'; usabilit y is do-able f or all of us!
- Remember that the product is for t he user's benefit.
- Documentation is usually a necessary encumbrance.

You can contact Annie by emailing [adrynan AT harropgreen·demon·co·uk](mailto:adrynan@harropgreenFROG.demon.co.uk?subject=Article_in_ISTC_Newsletter).

*For details of the group's next meetings, see page [5.](#page-4-1)* 

## <span id="page-3-0"></span>*The Informability Manual*

*The Informability Manual: Making information more accessible in the light of the Disability Discrimination Act* 

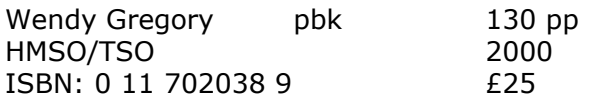

This book can be thought of as four sections:

- the reasons why information must be accessible
- an explanation of the limitations caused by various conditions and disabilities
- the importance of plain language
- the different types of media, and how they can be used.

The first chapter defines the problem of people who fail to receive or to seek information actively. Some have problems with print; others with television, radio, or the telephone.

It is important to remember that people who have these types of difficulties need (and are entitled to) the same amount and type of information as the rest of the population. There are about 15 million people in the UK with problems affecting communication. The Disability Discrimination Act 1995 makes it a legal requirement to consider their needs.

The next chapter discusses people with literacy problems. The printed word is obviously their greatest problem. Write simply and clearly; material not based on the printed word can make accessibility easier for them.

It points out that deafness affects somebody's life more than blindness. The printed word is not always the solution.

Blindness and partial sight covers a wide range of ability and consequently needs a range of solutions, varying from standard and large print through Braille to audiotape and computer technology.

For the deaf-blind, provided there is not total loss of sensory faculty, the techniques used for visual and hearing impairment can be used. Another aspect is that this can occur with mental handicap, which might mask the sensory impairment.

One problem with learning difficulties is definitions, with different people and organisations using different terms. Similar media can be used as for the visually impaired, those with literacy problems and the aged.

Ageing causes faculties to deteriorate, leading to any of the difficulties mentioned previously. One problem is that many aged people are not comfortable with 'technology'.

Plain language reminds us of what we should already know, and be doing. A useful set of guidelines is included.

Making all your information accessible provides a list of basic rules applicable in most situations. The benefits of consulting the audience are stated. There is guidance on prioritising your information and publicising alternative formats.

Print media covers standard and large print,

Braille, and Moon. There are accessibility checklists for the different types of media and guidelines for large print. There are useful warnings of the various potential problems.

Broadcast media includes audiotape, as well as television, video, subtitling, audio description, teletext, and radio. Once again, checklists show which groups will have accessibility problems. A checklist of production guidelines for audiotape is included.

Multimedia is the chapter that shows the age of the book. Nevertheless, provided you make the appropriate adjustments, the advice that is given is still largely applicable.

Telephones and help lines follows the standard format. Good basic advice, even allowing for changes in emphasis with the advance of technology.

The last chapter, on signs, covers the basics for visual, tactile, and audible signs. A brief section follows called "Where now?" This recaps why we should be interested in informability and how to incorporate it into our work. There are three appendices: statistics, addresses, and a glossary.

This book covered new territory for me. Should this be included in the C&G 5360 syllabus? The depressing thing, for someone working in education and health, is that I have seen little evidence of any of it being used. I would agree that commercially these are all consumers who should not be ignored. I will use it, and hope for an updated edition.

*Review by Sid Beauchant.*

## <span id="page-4-1"></span><span id="page-4-0"></span>**Translation and localisation**

## **Alchemy CATALYST 5.0**

Irish firm [Alchemy Software Development](http://www.alchemysoftware.ie/) has upgraded its [CATALYS](http://www.alchemysoftware.ie/products/catalyst.html)T visual localisation software. See their <u>[news rel](http://www.alchemysoftware.ie/news/september_30_2003.html)ease</u> for more.

## **Multicorpora MultiTrans 3.5**

Multicorpora h as released version 3.5 of MultiTrans, its translation support and language m anagement software. F or details of the new version, see their <u>news release</u> and [product o](http://www.multicorpora.com/multitransoverview_e.html) verview.

## **Passolo Visual XLIFF component**

Germany's PASS Engineering has announced a limited-time offer of its Visual XLIFFComponent for Passolo 4.0.

The Component is a m acro-based parser that supports processing of [XLIFF](http://www.oasis-open.org/committees/tc_home.php?wg_abbrev=xliff) files based on the XLIFF 1.1 Specification. The parser also supports the XLIFF Profile for Windows Resources. This specification describes how standard Windows resources are m apped in XLIFF.

Registered users of PASSOLO 4.0 can download the Visual XLIFF Component for fre eand integrate it into any PASSOLO system. See the <u>[Passolo](http://www.passolo.com/site/us/home.htm)</u> site for details.

## **Trados 6.5 upgrade**

[Trados](http://www.trados.co.uk/) have released [Trados T](http://www.trados.co.uk/products.asp?page=1239)M 6.5, their translation memory tool. It now supports more formats (such as Office 2003) and new languages. For a full list of enhancements, download their [What's New? PDF](http://www.trados.com/library/documents/TRADOSTM/eng/Whatsnew_TM_Workbench_e.pdf). An upgrade from version 6.0 costs €39.

## **Localisation Research Centre**

The <u>Localisation Research Centre (</u>LRC) has launched the first [Annual Localization Reader](http://www.localisation.ie/publications/reader/index.htm). There is a selection of 27 articles available inthree PDF files that are free to download.

They are also running courses (pa ge [9\)](#page-8-1).

## **Free translation / fee translation**

Maidenhead-based firm [SDL Inter](http://www.sdlintl.com/home.htm)nationaloffers crude but free translation at its [FreeTranslation](http://www.freetranslation.com/) site. You can also add the free tool to your website and browser. Naturally, they offer more sophisticated products and services as well, but they expect you t o pay for those.

## **Bowne Global's success**

ISTC affiliate Bowne Global Solutions has won work from <u>OMRON Europe</u>, helping its Industrial Automation Business centralise and streamline the translation and localisation of its marketing commu nications materials from English in up t o 15 European lan g uages.

See the BGS <u>news release</u> for more.

## **London Area Group (ii)**

### Mar ch meeting

The next meeting is on 11 March. Matthew Ellison will be t alking about the fo ur maindifferent workflows that Hel p authoring tools use, a nd discussing how each of t hem fits inwith your e xisting documentati on processes. Rat her than concentrating solely on t he online Help outp ut, h e'll be talking about the v arious strategies of single-sourcing paper output a nd a variety of online outputs

Matthew has 17 years' experience as a user assistance professional i n the software industry, initially joining DEC to develop CBT. Matthew then spent 11 years man aging a team of writers and trainers at a UK-based consultanc y company, f ollowed by a period i nthe US as Director of the WritersUA Conference. He now runs a UK-based training and consulting compa ny that s pecialises in online Help design and technology.

This meeting is at **Stephen Helms**' house, 55 Chelverton Road, Putney, SW1 5 1RW. It's near Putney rail stati on (frequent trains from Waterloo) and East Putney U nderground station. (Map links: <u>Multimap</u> and <u>Streetmap</u>)

There will be a collection of £3 each for the food and drink. If you want to come, please email the Secretary, [Alan Fisk](mailto:afisk@counterpFROG.com?subject=ISTC_London_Area_Group:) with a copy to [Stephen](mailto:stephen.helms@chelvertonFROG.com)</u>. If you have no email, phone Alan on 020 8670 4290.

The Group will also meet on 13 May and visit the British Library on 6 July.

## <span id="page-5-0"></span>**Event s planner**

This month's *Newsletter* takes a look some months ahead. Nextmonth, w<sup>e</sup>'ll go back t o looking ahead the usu al two months but also list any new events that we come across.

As we're coming across many more events t han can easily fit i nto the *Newsletter*, they'll be listed in full on the ISTC website. The http://ww[w.istc.org.uk/site/conferencetoc.asp](http://www.istc.org.uk/site/conferencetoc.asp) page will be the temporary home for a full list of e vents, pending the redesign of the ISTC website.

ISTC-related events are in bold.

#### **January**

- 22–24 <u>[Document Design Conference 2004](http://let.uvt.nl/docdes/conference2004/)</u>. [Tilburg Universit](http://www.tilburguniversity.nl/)y, Tilburg, T he Netherlands.
- 29 Mind teasing lect ure: Are w[e born an artist or a scientist?](http://www.visions-of-science.co.uk/lectures.htm)Discov er what goes on in C arol Vorderman's brain. Brist ol.

#### **February**

- 5–7 In So Many Words: Language Tra[nsfer on Screen](http://www.surrey.ac.uk/LIS/CTS/insomanywords.htm). Conference and workshops on audiovisual translation. Guildford / London.
- 18–19 Single Sourcing and E[nterprise Content Management](http://www.wordsisrael.com/single-source-europe.htm). Ayia Napa, Cyprus. See article on the right of this p age.
- 25–27 IV C[onference on Training and](http://www.uem.es/traduccion/actividades/jornadas/englisch/index1.htm)  Career Development in [Translation and Interpreting](http://www.uem.es/traduccion/actividades/jornadas/englisch/index1.htm): Quality in Translation -Academic and Professional Perspectives. Madri d, Spain.

#### **March**

- **11ISTC L [ondon Area Group](http://www.istc.org.uk/site/area.asp). See page [5 f](#page-4-1)or details.**
- 18 Mind teasing lect ure: Are w[e born an artist or a scientist?](http://www.visions-of-science.co.uk/lectures.htm)More goings on in Carol Vorderman's brain. Glasgow.
- 24–26 <u>Usability Week `London'</u>. Chesham, Bucks. ≈ £1690 (or more after 25 Feb). See article on right.

## <span id="page-5-1"></span>**Single sourcing in Cyprus**

February's <u>Single Sourcing and E[nterprise Content Management](http://www.wordsisrael.com/single-source-europe.htm)</u> workshop in Cyprus looks like a bit of a bargain at around €399. It's led by Ann Rockley, who is not so well known on this side of the Atlantic, but something of a name in North America. She's President of T[he Rockley Grou](http://www.rockley.com/home.htm) p and author of *[Managing Enterprise Content: A](http://www.amazon.co.uk/exec/obidos/ASIN/0735713065/qid%3D1074024804/026-0078353-8789262)  [Unified Content Strateg](http://www.amazon.co.uk/exec/obidos/ASIN/0735713065/qid%3D1074024804/026-0078353-8789262)y*.

### **Usability events**

There's a lot of overlap between usability and t echnical communication, most o bviously in the field of online documentation and web design. Some events this year should interest readers.

#### Nielsen Norman Group Usability weeks

Usability guru Dr J akob Nielsen and his colleag ues are inEurope during March. The British event runs for three days while the Danish runs for five. The tutorials on these extra two days are most directly relevant to technical communicators, s uch as web, i ntranet, and newsletter usability.

#### CHI2004

Run by [ACM SIGCHI](http://www.sigchi.org/), the ACM's Special Interest Group on Computer-Human Interacti on, offers five days of t utorials, workshops, demonstrations, presentation of papers, and more.

Of particular i nterest to technical communicators is a workshop entitled *Helping Users t o Use Help: Improving Interaction with Help Syste ms*. American authors Garett Dworman and Stephanie Rosenbaum are running the session. The deadline for position papers has now been extended from the date given on the web page to 2 February. You can get a more detailed description of the workshop by emailing [HelpWorkshop AT teced.com](mailto:HelpWorkshop@teced.com?subject=CHI_2004_Workshop_mentioned_in_ISTC_Newsletter).

Full details aren't y et available but the Conference itself would cost a non-ACM member booking early about \$685 U SD + accommodation.

#### **March (continued)**

- 28–31 [WritersUA Conference](http://www.winwriters.com/ohc04/index.html). Hollywood, USA
- 29 **[4th European Colloquium for User-Friendly Product](http://www.tceurope.org/activities/upcomingevents.htm)  [Information](http://www.tceurope.org/activities/upcomingevents.htm)**. Brussels, Belgium
- 29–2 [Usability week– Copenhagen](http://www.nngroup.com/events/copenhagen/agenda.html). ≈ €828 per day (or more after 15 Feb). See article on page [6.](#page-5-1)

#### **April**

- 2–3 [Translation and Interculturality: Africa and the West](http://www.rug.nl/bureau/expertisecentra/azis/producten/sectiec/ti-conference?lang=en). Groningen, The Netherlands.
- 2–4 [Indexing Marching Forwards](http://www.socind.demon.co.uk/confern/conf04pr.htm). Society of Indexers Annual Conference. Chester. £210 SoI members. £235 non-members. Book before 31 January for these rates.
- 22–23 [tekom Spring Conference](http://www.tekom.de/ebene2/springco.htm). Aachen, Germany
- 24–29 [CHI2004](http://www.sigchi.org/chi2004/index.html). Vienna, Austria. See "[CHI2004"](#page-5-1) on page [6.](#page-5-1)
- 26–27 [European Association for Machine Translation \(EAMT\) 2004](http://www.eamt.org/eamt04/index.html)  [Workshop](http://www.eamt.org/eamt04/index.html). Malta

#### **May**

- 6–7 [CiB Conference](http://www.cib.uk.com/public_pages/confnews.php). Warwick.
- 6–8 [Translation Theory and Methodology](http://www.euroconferences.info/saarbruecken.htm). Saarbrücken, Germany
- 9–12 [Navigating the Future of Technical Communication](http://www.stc.org/conference.asp). STC 51st Annual Conference. Baltimore. USA
- 10–12 [6th International Conference on Translation](http://www.fti.uab.es/congres2004/index_eng.htm). Barcelona
- **13[ISTC London Area Group](http://www.istc.org.uk/site/area.asp). Speaker TBA.**
- 24-30 [LREC 2004](http://www.lrec-conf.org/lrec2004/index.php). Lisbon, Portugal.
- 31–4 [4th LRC International Localisation Summer School](http://www.localisation.ie/learning/courses/summerschools/2004/index.htm). Limerick
- **July**
- 1–3 [ICICTE](http://www.ineag.gr/icicte/). Fifth International Conference on Information Communication Technologies in Education. Samos, Greece

**6 [ISTC London Area Group](http://www.istc.org.uk/site/area.asp). Visit to the British Library** 

#### **September**

26–30 [LavaCon 2004](http://www.lavacon.org/). New Orleans, USA

#### **October**

**8–10 [ISTC Conference](http://www.istc.org.uk/site/conference.asp). Thame, Oxfordshire. Discounts for bookings before the end of June.** 

### **End gender confusion**

A program using automated text categorisation techniques can infer the gender of the author with approximately 80% accuracy for an unseen formal written document.

The researchers say that women tend to use many more pronouns and men use many more noun specifiers (for example, *that*, *these*, *two*, *more*, and *some*).

Even in formal writing, women use more features identified by previous researchers as "involved" while male writing exhibits greater usage of features which have been identified as "informational".

For example, women use the prepositions *for* and *with* more often than men do, but men use the preposition *of* more often than women do.

The same techniques can determine if a document is fiction or nonfiction with approximately 98% accuracy. However, diary-based or biographical works, such as Maureen Lipman's *Thank You for Having Me* can be misclassified as fiction.

The papers are available on [Professor Moshe](http://www.cs.biu.ac.il/~koppel/) Koppel's page:

- [Automatically Categorizing Written Texts by Author Gender](http://www.cs.biu.ac.il/~koppel/papers/male-female-llc-final.pdf)
- [Gender, Genre, and Writing Style in Formal Written Texts](http://www.cs.biu.ac.il/~koppel/papers/male-female-text-final.pdf).

You can do your own tests at <u>Koppel-Argamon Textual Gender </u> [Predictor](http://www33.brinkster.com/echoloc8/Default.asp) or [The Gender Genie](http://www.bookblog.net/gender/genie.html), which says it uses a simplified version of the algorithm.

## RoboHelp<sup>®</sup> Office X4 Leaves You Wanting More

## Veredus" The New Industry Standard

Think RoboHelp is all there is for a help authoring solution? Think again.

Let your business benefit from the advantages of single-sourcing today:

· Use XML to generate projects in any standard output format and

repurpose existing media resources

- Change your output target from WinHelp to HTML Help and see your content rendered on-the-fly

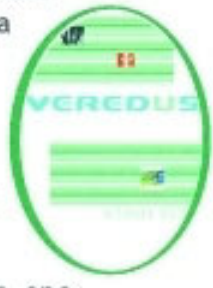

- Change a resource in one location and see it updated across your project

· Free your legacy documentation projects from a single output focus

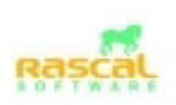

Welcome to Rascal Software The New Industry Standard www.rascalsoftware.com

Copyright (c) 2003 Rascal Software, LLC. Veredus is a trademark of Rascal Software, LLC. Veredus and Rascal Software, LLC have no affiliation with RoboHelp Office, which is a trademark of Ehelp Corp.

**[www.rascalsoftware.com](http://www.rascalsoftware.com/)**

**This Newsletter is posted at http://www.istc.org.uk/site/newsletters.asp © ISTC 2004**

## <span id="page-8-0"></span>**Training courses**

Listings are restricted to scheduled courses that are low cost or are in some way unusual. For training in, say, Adobe products, or for organisations that provide bespoke training, you'll be pointed to a new edition of the ISTC's guide, [Technical Communications: A Guide To](http://www.istc.org.uk/shared/downloads/courses_2002.pdf)  [Courses](http://www.istc.org.uk/shared/downloads/courses_2002.pdf). **The new course guide is getting close to completion and should be available soon.** When it is published, the *Newsletter* will reduce its coverage of courses.

#### Course providers

**[BSI](http://www.bsi-global.com/Ways+to+Purchase/CS/index.xalter)**. Tel: 020 8996 9001 Email: cservices AT [bsi-global.com](mailto:cservices@bsi-globalFROG.com?subject=Training course mentioned in ISTC Newsletter)

**[LRC](http://www.localisation.ie/index.htm) (Localisation Research Centre)** Tel: +353 (0)61-202 881 Email: [lrc AT ul.ie](mailto:lrc@ulFROG.ie?subject=Course_mentioned_in_ISTC_Newsletter)

**[SfEP](http://www.sfep.org.uk/training/training_index.html)** (**Society for Editors and Proofreaders**). Contact details vary from course to course. See the [programme](http://www.sfep.org.uk/training/programme.html) on their website.

Weekend and evening courses, when identified, are in bold. Listings are a service to members. A listing does not imply ISTC endorsement.

#### General courses

[Applying and implementing BS ISO 15489-1: 2001](http://www.bsi-global.com/Seminars/Records+Management/Applying+bsiso15489-1.xalter). BSI. 11/2

[Email and the Law](http://www.bsi-global.com/Seminars/Data+Protection/Email.xalter). BSI. 29/1, 24/3

[Freedom of Information - how good Records Management practice can](http://www.bsi-global.com/Seminars/Records+Management/FOI.xalter)  [make compliance straightforward](http://www.bsi-global.com/Seminars/Records+Management/FOI.xalter). BSI. 25/3

[Information Management Systems workshop](http://www.bsi-global.com/Seminars/Records+Management/Info+Management.xalter). BSI. 9/3

Introducing [Records Management and BS ISO 15489-1:2001](http://www.bsi-global.com/Seminars/Records+Management/bsiso15489-1.xalter). BSI. 25/3

[Legal admissibility and evidential weight of documents stored](http://www.bsi-global.com/Seminars/Records+Management/Legal+Admissibility.xalter)  [electronically](http://www.bsi-global.com/Seminars/Records+Management/Legal+Admissibility.xalter). BSI. 3/2

[Localization Project Management](http://www.localizationinstitute.com/switchboard.cfm?category=public&display=title&ID=48). LRC. 24–25/2. Dublin

[LRC Professional Development Courses 2004](http://www.localisation.ie/learning/courses/2004/lrc_professional_development_cou.htm). LRC. 17–20/2.

#### <span id="page-8-1"></span>Editing and proofreading courses

Introduction to proofreading. SfEP. 28/1, 25/2, 24/3 On-screen editing. SfEP. **24/1**, **6/3**, **3/4**  Proofreading problems. SfEP. 31/3 Web editing and proofreading. SfEP. 4/3 Working for a client. SfEP. 27/3

#### Course notes

Training provider [popcomm training](http://www.popcomm.co.uk/) has now published its programme of 2004 courses. You can view its [calendar](http://www.popcomm.co.uk/homelinks/DiaryTbl.html) and request a [brochure](http://www.popcomm.co.uk/courses/brochure.html). They have also introduced four [distance learning courses](http://www.popcomm.co.uk/homelinks/CAL.html).

[London College of Communications](http://www.lcptraining.co.uk/index.htm) is running several 5-day courses this Easter. Its site is unhelpful; ring 020 7514 6562 for a brochure.

[London Metropolitan University](http://www.londonmet.ac.uk/) is running an undergraduate course in Multimedia and a postgraduate course in [Digital Media](http://www.londonmet.ac.uk/pg-prospectus-2003/courses/depts/dass/dm.cfm). Courses can be part- or full-time and start in February. The University is running Open Events on the 28 January. Phone 020 7133 4200 or email [admissions](mailto:admissions@londonmetFROG.ac.uk)  [AT londonmet.ac.uk](mailto:admissions@londonmetFROG.ac.uk).

SHU's <u>MA in Technical Communication</u> has an intake in February.

#### ideal training solutions **PERSONAL** FrameMaker XML Workshop **Free FrameMaker Seminar** Learn how to develop a structured Take a look at this powerful application to process your XML

data using an XML DTD. February 4th - 6th publishing tool from Adobe for all your long documentation needs. February 27th

01295 201240 enquiries@its-ideal.co.uk or visit... www.its-ideal.co.uk

## <span id="page-9-0"></span>**Science and the Creative Image**

**Alan Fisk** writes: In November, I represented the ISTC at the symposi um on *Science and the Creative Image*, an offshoot of the [Visions](http://www.visions-of-science.co.uk/)  [of Science Awards](http://www.visions-of-science.co.uk/) (see the [October 2003](http://www.istc.org.uk/shared/downloads/istcOct2003.pdf)  *[Newsletter](http://www.istc.org.uk/shared/downloads/istcOct2003.pdf)*).

**Jo Wilson** shoul d have come but suffered anaccident the day before (she's mending now).

The central theme was: "Are the vivid visual images that many scientists now use to enliven their complex research the best way of communicating science to an untrained public? Or are t he colour and intensity of their pictures starting to blur the border between fact and fiction?"

Three speakers each presented their own view of the question, illustrating their tal k with striking images that the y had created or found.

Scientist-turned-p hotograph er Felice Frankel showed fro m her own experience how creativity can be both a boon and a n obstacle.

She described how she used a combination of magnets a nd Post-It Notes to get the best image of magnetite cryst als in a drop of oil, and sticky tape to create an image capable of demonstrating the adhesive qualities of cancer cells.

In contrast, she also s howed how too much creativity can lead to an image being rejected. Adding green and blue dyes to 4mm square drops of water produce d a clear and striking 'chequerboard' effect for chemists i ntent ondemonstrating the hydrophobic-etched lines between the squares.

However, a second image in which each square was dyed to produce a two-tone effect was rejected by editors at *Science* because it had taken the creative process a step too far. Art had taken over from science.

Cambridge art historian Professor Martin Kemp poi nted out that no article on t he brain or its diseases now appears in a newspaper or magazine without a picture of the brain derived from function magnetic resonance imaging (fMRI).

The technique itself is rev olutionising medical understa nding of t he p hysi ology of the brain and the diseases that affect it, but it is a highly specialist t echnique used only in leading centres.

"These colourful pictures are becoming iconic images that are used in articles that are nothi ng abo ut functional MRI," sai d Professor Kemp. "Ne w scientific techniques like these are capt uring t he public imaginatio n even when they don't know what they show or how the images are made."

Professor Nancy Rothwell, MRC Research Professor at the University of Manchester, asked a selection of artists, Nobel prizewinning scientists, a n d those i n the media about the creative processes i n art and science.

Words like personal, reflective, unconstrained, subjective and unique were associated with artistic creativity, while terms s uch as collaborative, consist ent, replicable, and objective were linked to the creative process in science.

She suggested that, while the creative processes in science, technology a nd art are clearly distinguishable, there is probably a conti n u um of creativity between the different specialties with some, such as p hotography and architecture, embracing all.

A technical illustrator would have had more insight into the lessons of the symposium, but any technical communicator would have been fascinated by t he difficult but real probl em of drawing the line bey ond which visual creativity can i mpede understanding by overpowering the message.

—

The [2003/4 Visions of Science exhibition](http://www.visions-of-science.co.uk/exhibit.htm) is touri ng the countr y until Jul y.

### **Thwarting spam**

To try to thwart address harvester programs, the Newsletter slightly disguises explicit email addresses. Most embedded email addresses come with a **bonus amphibian**, <sup>w</sup> hich you should remov e bef ore sen ding the email.

## **Office holiday**

Carol will be on holiday from Mon day 8 March until Wednesday 24 M arch. Emails and phone calls will be forwarded during that time.

## <span id="page-10-0"></span>**T rawlings from the net**

## **English as she is spoke**

Some sites focussing o n spoke nE nglish and its dialects:

[Rusty Barrett'](http://www-personal.umich.edu/~rustyb/)s [Resourc](http://www-personal.umich.edu/~rustyb/211/dialect.htm) es on [Dialectology and Accents](http://www-personal.umich.edu/~rustyb/211/dialect.htm) links many further sites, including those contr asting American and ot h er v arieties of E nglis h.

The [Internation](http://www.ukans.edu/~idea/index2.html)al Dialects of E[nglish Archiv](http://www.ukans.edu/~idea/index2.html)e is building a collection of MP3 samples of spoken English from acr oss the world.

● A Russian woman was denied an entry visa into the UK because she wanted to study in Scotland.

The would-be stude nt of E nglish was refused on the grounds that she would find a Scottish brogue difficult to comprehend. See *[The](http://www.guardian.co.uk/uk_news/story/0,3604,1119216,00.html)  [Guardian](http://www.guardian.co.uk/uk_news/story/0,3604,1119216,00.html)* for more.

## **Be foxed no more**

If you're sometimes mystified by second-hand book catalogues, the [MillerSmiles](http://www.millersmiles.co.uk/index.htm) site has a useful [photographic glossary](http://www.millersmiles.co.uk/bookguide/bookguide.htm) to book parts, sizes, conditions, and defects.

## **Ideas that Matter**

<u>[Ideas that](http://www.itm.sappi.com/) Matter</u> is a programme from paper firm [Sappi](http://www.sappi.com/) to support design for the public good.

It invites graphic designers to create printed communication campaigns for causes they want to sup port. Sappi has made \$1 million USD available for successful applicants around the world to realise their creative concepts and campaigns.

2003 grant recipients included Paul Day for 'Eye Health' for T he Guide Dogs for the Blind Associati on, now near c ompl etion.

The deadline for 2004 appears to be 31 May but the call for action hasn't gone out yet.

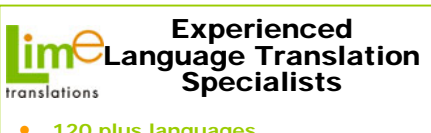

- **120 plus languages**
- **Qualified native in-country linguists**
- **Text/website/software translation**
- **In-house PC/Mac D.T.P. Services**
- **Professional Project Management**
- **Glossaries/Translation Memories**
- **Document Management Consultancy**

**Francis or John01954 -212902 info@limetranslations.comwww.limetranslations.com**

## **TCeurope projects**

A presentation, *Quality Goals in Technical Documentation*, given at the [TecDoc-Net](http://www.tceurope.org/tecdocnet/abouttheproject.htm) informationday in Bilba o is now available onthe [TCeurope news](http://www.tceurope.org/news/news.htm) page.

The [SecureDoc](http://www.tceurope.org/securedoc/abouttheproject.htm) project has now produced the final draft of its guidelines, ready for the official launch in March.

### **Irish prizes**

Irish science students, both North and South, may be interested in the <u>Roy[al Irish Academy](http://www.ria.ie/)</u> prizes for writing in [biochemistry](http://www.ria.ie/awards/biochem/comp.html) and [chemistry](http://www.ria.ie/committees/chemistry/new.html).

## **Symbols**

Metamath's <u>GIF and PNG Images</u> for Math S[ymbols](http://us.metamath.org/symbols/symbols.html) page has a set of mathematical and other characters that are copyright free. If maths is y our subject, y ou'll also want to look at the other links from the <u>[home page](http://us.metamath.org/)</u>.

## **Hebrew fonts**

Israeli typographer Oded Ezer has designed eight Hebrew fonts, available for purchase for the PC and Mac. You can navigate to them from his <u>[home p](http://www.ezerdesign.com/)age</u>.

## **Abbey's new habit**

British bank Abbey is a con vert to plain English. It's c urrentl y rewriting all its customer letters in plain English, a nd has promised to get rid of financial jargon.

Research commissioned by the bank suggests that public think that lawyers and IT professionals are the worst for using confusing industry jargon.

See Abbey's <u>news release</u> for details.

### **Gender gap**

Women are more likely than men to refer to instruction manuals, according to research by [Dixons](http://www.dixons-group-plc.co.uk/webcode/content.asp?pageid=939&linkparentid=14&linkparentpagetype=mnpr).

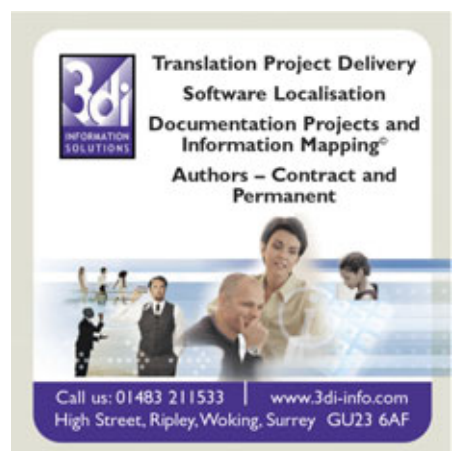

## <span id="page-11-0"></span>**Software news**

## **Mellel 1.7 released**

[RedleX](http://www.redlers.com/) has released [Mellel 1.7](http://www.redlers.com/mellel.html), an update to its multi-lingual word processor for Mac OS X "designed especially for scholars, a nd creative and technical writers".

Mellel supports man y scripts inclu ding Arabic, C hinese, C yrillic, Hebre w, Farsi, Greek, Japanese, Korean, and some obscure ones such as Etruscan and Thaana.

For details, see its <u>news release</u>. Mellel costs \$29 USD including three years of free updates.

Mellel's interface can be localised into 15 languages. They're planning a Welsh version.

Reviews of Mellel can be found on the web and seem generally favourable. <u>MacUpdate</u> gives some users' reviews.

## **AuthorIT Localization Manager**

AuthorIT has launched its LocalizationManager. T he company says the new module brings localisation within the fin a ncial reach of small and medium-sized enterprises.

The Localization Manager manages source content as it is translated into any single- or doubl e-byte l anguage.

For more information, see the AuthorIT [news](http://www.author-it.com/pressreleases.mv?6299) [release](http://www.author-it.com/pressreleases.mv?6299) and its <u>[Localization Manag](http://www.author-it.com/localizationmanager.mv)er</u> pages. You can also download a <u>brochure</u> from PDA.

## **Macromedia releases**

Macromedia has announced the immediate availability of RoboHelp X5. See its <u>[news](http://www.macromedia.com/macromedia/proom/pr/2004/robohelp_announce.html)</u> [release](http://www.macromedia.com/macromedia/proom/pr/2004/robohelp_announce.html) and guide to [new features](http://www.macromedia.com/software/robohelp/productinfo/features/).

Similarly, see its [news rel](http://www.macromedia.com/macromedia/proom/pr/2004/roboinfo_announce.html)ease and guide to the [new features](http://www.macromedia.com/software/roboinfo/productinfo/features/) of RoboInfo 5.0.

## **PDF to Word Converter**

[ScanSoft PDF Converter for Microsoft Word](http://www.scansoft.com/pdfconverter/) is an easy-to-use but fairl y v ersatile PDF-to-Word conversion tool. You can read a review at <u>[ZDNet UK](http://reviews.zdnet.co.uk/software/productivity/0,39024190,39117318,00.htm)</u>. The UK list price is £39.99 GBP from [ScanS](http://www.scansoft.co.uk/pdfconverter/)oft UK but a search from ZDNet UK shows you might be able t o buy it in t he UK for slightly less.

### **PDFs on the cheap**

If Adobe Acrobat is beyond your b udget, [Software99](http://www.software995.com/)5 offers the [pdf995 suite](http://www.pdf995.com/). The three programs in the suite can be downloaded for free. However, the free versions display a sponsor page in your web browser each time you run them. Having tri ed them out, you can upgrade to an advert-free version for \$9.95 USD for one pro gram or \$19.95 for all three.

Mac users can try <u>PrintToPDF</u> for \$20 USD. At the bottom of that page, some further software is suggested for Windows users.

Adobe itself offers a Cre[ate Adobe](http://createpdf.adobe.com/) service: the tri al all ows you to creat e five PDF files for free. North Americans can subscribe to the full service.

## **New finalRender service pack**

German firm [cebas Computer GmbH](http://www.cebas.com/index.asp) has announced its free Service Pack 2 upgrade for [finalRender Stage-1](http://www.finalrender.com/products/products.asp?UD=10-7888-35-788&PID=36). finalRender Stage-1 is a certified raytracing plug-in to [discreet](http://www.discreet.com/)'s [3ds](http://www.discreet.com/3dsmax/)  [max 6](http://www.discreet.com/3dsmax/) modelling, animation, and rendering software.

The service pack offers many enhancements. For details, see their <u>[news rel](http://www.finalrender.com/news/read.asp?UD=10-7888-35-788&NID=69)ease</u> and <u>SP2</u> [page](http://www.finalrender.com/products/feature.asp?UD=10-7888-35-788&PID=36&FID=388).

## **ACDSee plug-in**

Konica Minolta Photo I maging has developed a [DiMAGE Messenger 2.0](http://www.dimagemessenger.co.uk/) Plug-in for ACDSee digital imaging softwar e. It serves as a multimedia commu nications tool t o lin k images, audio, and text. For details of the plug-in, see [ACDSee's site](http://www.acdsystems.com/English/Products/DiMAGE/index.htm).

● ACD Systems is going through a rough financial patch, according to their <u>[news](http://www.acdsystems.com/English/Company/Pressroom/PressReleases/2004/release-20040115)</u> [release](http://www.acdsystems.com/English/Company/Pressroom/PressReleases/2004/release-20040115) and [canada.com](http://www.canada.com/technology/story.html?id=DB6E0A4F-6A9E-4D4A-A7E6-56BA8D1DD217).

## **Adobe Creative Suite**

Adobe has launched its Creative Suite for graphics professionals.

The Standard edition includes Photoshop, Illustrat or, In D esign, and Version Cue, a file management tool.

The Premium Edition has Acrobat Professional and GoLive in addition.

See their [Adobe Creative Suite](http://www.adobe.co.uk/products/creativesuite/main.html) page for details.

## <span id="page-12-0"></span>**The Moving Finger**

## **Neologisms**

The BBC's [E-cyclopedia's glossary of 2003](http://news.bbc.co.uk/1/hi/magazine/3357885.stm) includes two relevant to our field:

- data smog too much information
- webinar a web seminar

## **Banished words**

[Lake Superior State Uni](http://www.lssu.edu/)versity has issued its [2004 list](http://www.lssu.edu/banished/archive/2004.php) of words banished for misuse, overuse, and general uselessness.

This year's list has no words particularly related to our profession b ut is nonetheless worth a look. You can also visit their [archives](http://www.lssu.edu/banished/archived_lists.php)and [posters](http://www.lssu.edu/banished/archived_posters.php) pages and [submit a word](http://www.lssu.edu/banished/submit_word.php) for next year.

## **Pulp traction**

Two-and-a half million Mills and Boon romantic novels were used to construct the recently opened <u>M6 T[oll road](http://www.m6toll.co.uk/)</u>.

The pulp helps to bind the asphalt and the Tarmac, pre venting the surface from splitting after heavy use.

It takes a bout 46,000 b odice-rippers to help create a mile of t hree-l ane motorway. Mills and Boon sells 13 million books annually i nBritain and 175 million worldwide, so expect even more roads to romance. See [BBC News](http://news.bbc.co.uk/1/hi/england/west_midlands/3330245.stm) for more.

## **Gettysburg**

Following last month's article on PowerPoint, we've come across <u>Peter Norvig</u>'s rendition of the Gettysburg Address as a <u>[Power](http://www.norvig.com/Gettysburg/index.htm)Point</u> [Presentation](http://www.norvig.com/Gettysburg/index.htm). Norvig produced the presentation i n frustration after one too many meetings where he felt PowerPoint obscured rather than enhanced the point.

Lincoln's 267-word speech was a model of brevity compared to the official speech that preceded it. E dward E verett, then considered his nation's greatest orator, delivere d his [Gettysburg Orati](http://douglassarchives.org/ever_b21.htm)on comprising 13,500 words, compl ete with obscure classical allusions. InEverett's <u>letter t[o Lincoln](http://www.loc.gov/exhibits/treasures/trt032.html)</u>, he wrote, "I should be glad, if I could flatter myself that I came as near to the central idea of the occasion, in two hours, as y ou did i n t wo minutes."

## **Rally to Rummy's rhetoric**

You will recall that another master of political prose, Donald H Rumsfeld, won the <u>Foot in</u> <u>[Mouth a](http://www.plainenglish.co.uk/footinmouth.html)ward</u> following his 'Unknown Unknowns' speech.

The award has provoked a pro-Rumsfeld backlash, variously in [The Guardian](http://www.guardian.co.uk/usa/story/0,12271,1098489,00.html), [The](http://washingtontimes.com/commentary/20031214-102040-9924r.htm)  [Washington Times](http://washingtontimes.com/commentary/20031214-102040-9924r.htm), and [World Wide Words](http://www.quinion.com/words/articles/pec2003.htm).

## **Are you being stereotyped?**

When it comes to manuals, Germans don't like humour and the Italians and French like naked women, according to an article in [Wired](http://www.wired.com/news/culture/0,1284,52901,00.html).

## **Paper mountain**

A t elling argument in t he online *versus* paper debate comes from New York.

Patrice Moore was buried standing up w hen his collection of magazines, books, and newspapers collapsed on top of him.

After t wo days, nei ghbours heard his cri es, and he was freed after a three-hour rescue operation. See the <u>BBC News</u> story for more.

## **Keep off the grass**

Zachary Tutin, aged 14, faces five years in custody if he uses the word "grass" in a ny context. The ban lasts until he reaches 20.

Tutin, from Manchester, was given t he ban as part of a n Anti-Social B ehaviour Order.

T he Order applies only in England and Wales so if he wants to discuss the favourite food of a graminivorous q uadruped, he can still do so north of the border. For more, see *[The Sun](http://www.thesun.co.uk/article/0,,2-2004021483,00.html)*.

## **I saw the potato\***

The Localisation Research Centre (LRC) has dedicated part of its site to [Localisation](http://www.localisation.ie/publications/fauxpas/index.htm) *Faux [Pas](http://www.localisation.ie/publications/fauxpas/index.htm)*, mistakes allegedly made by companies who didn't research their foreign markets properly.

There's a y ear's suppl y of bl unders so far, and the LRC promises to add a new o ne each month.

\*See the May 2003 *faux pas*.